# VBA Trojan UDURRANI

## **Quick Summary:**

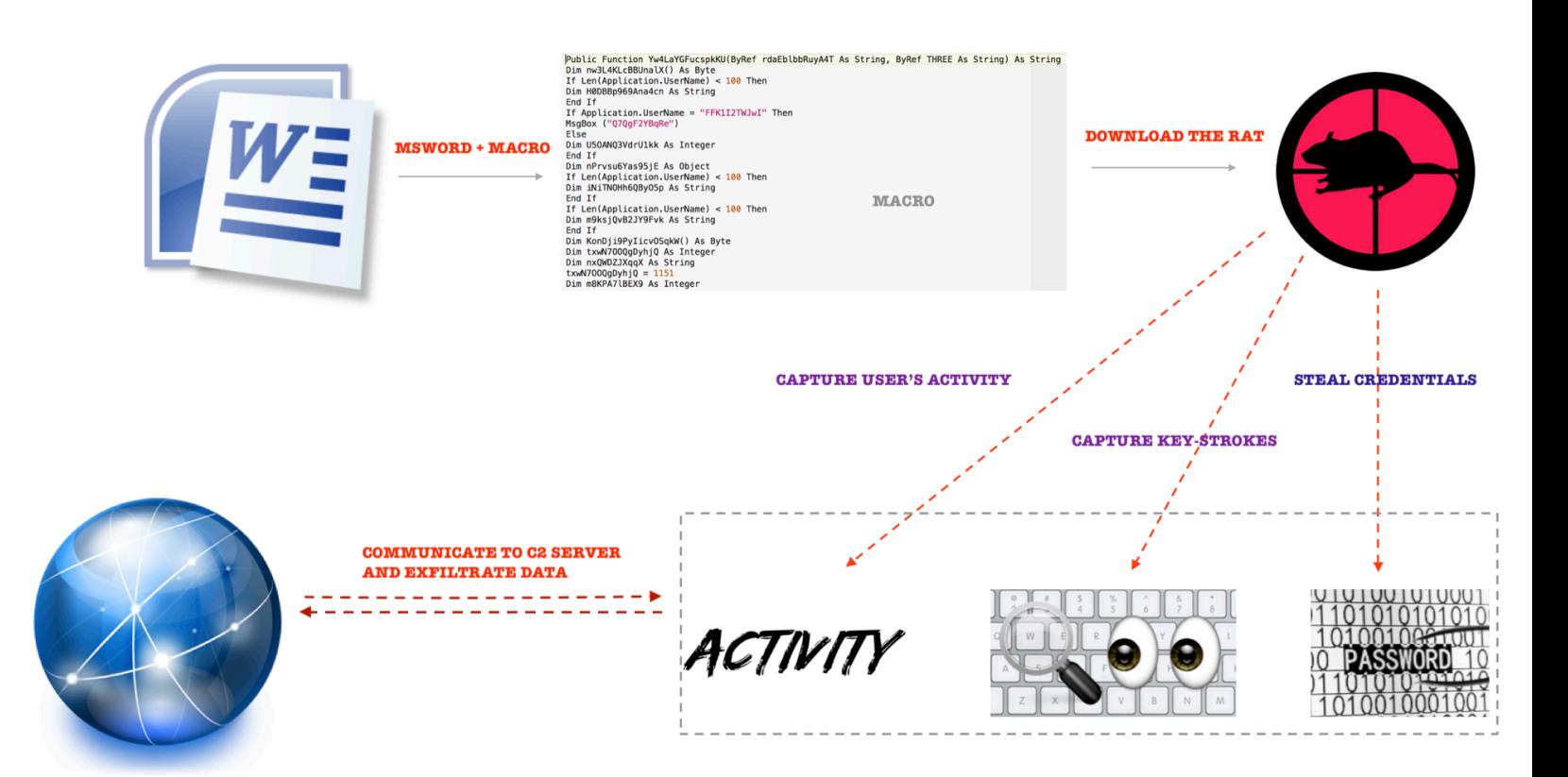

#### **Let's follow the flow:**

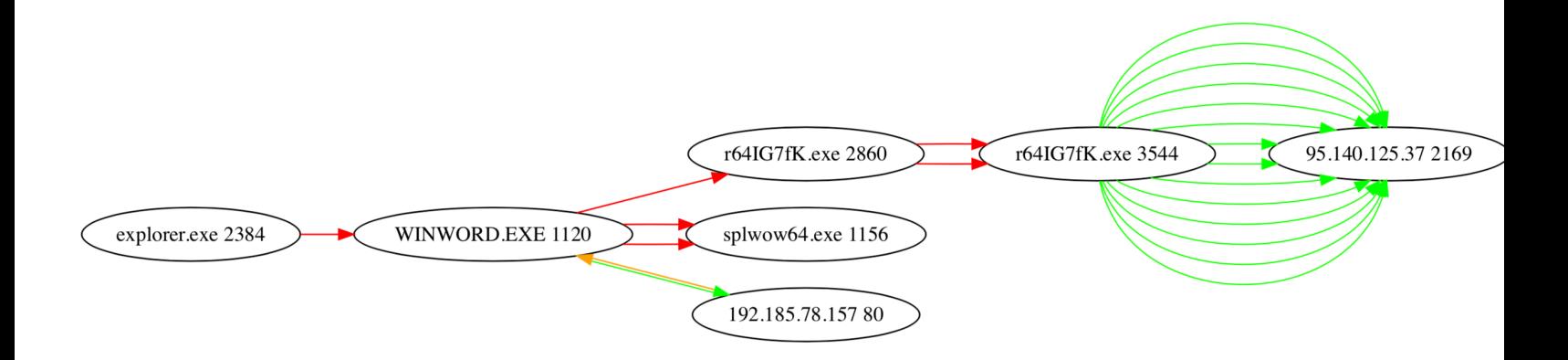

#### **Step by step:**

- User opens the word document, sent by the attacker
- Word document has a macro within.
- Macro gets executed
- Macro downloads a RAT (VB based binary) and saves it as r641G7fK.exe PID 2860
- Macro initiates the RAT
- RAT makes a connection to the C2 server
- Initial data is sent to the C2 server
- RAT starts collecting:
	- *Users activity*
	- *Key-strokes*
	- *Credentials*
	- *User idle time*

## *Open windows and applications*

Once the collection phase is done, the data is saved in an encrypted fashion and sent out to the C2 server.

#### **Let's get technical:**

VBA code gets compiled in packed code | portable code or p-code. MSOffice apps store pcode as COM data structure. Think of packed code as intermediate language used by the virtual machine. Virtual machine is part of the host application, this virtual machine will execute the packed-code. This means that the macro will run in the address space of the host application i.e. word or excel. That is one of the reason attackers are fond of macros. They write the macro, obfuscate it and embed it inside the document. Obfuscation takes advantage of the following:

- *• Garbage code and difficult names*
- *• Indirect calls*
- *• Weird and un-wanted Arithmetic*

Let's run through few examples: The following is used to complicate the code but it really equals to the value 7.

 $qUCUMTDj[1] = Right(CStr(DjNZGIPO0fmZj), Chr(Tan(CDbl(1.55039099610836)))).$ 

Following is used to call Method 'Run' of object IWshShell3

SosZuN.Von7zeTraTUjCXJ6MY (Yw4LaYGFucspkKU(SosZuN.dS4UAKs, ActiveDocument.CustomDocumentProperties("iAYKp5KNG0PHGWy").Value))

#### **Network activity**

**DNS** 

 $(LAYER: 4)$ s\_port: 53 |d\_port: 57306 |len=57306 EA 41 81 80 00 01 00 01 00 00 00 00 0B 6F 70 74  $.A. ? . . . . . . . . .$ opt 69 63 61 73 74 65 6C 6C 03 63 6F 6D 00 00 01 00 icastell.com.... 01 C0 0C 00 01 00 01 00 00 00 05 00 04 C0 B9 4E . . . . . . . . . . . . . . . . N **9D**  $\mathbf{r}$ 

# **3Way and TCP**

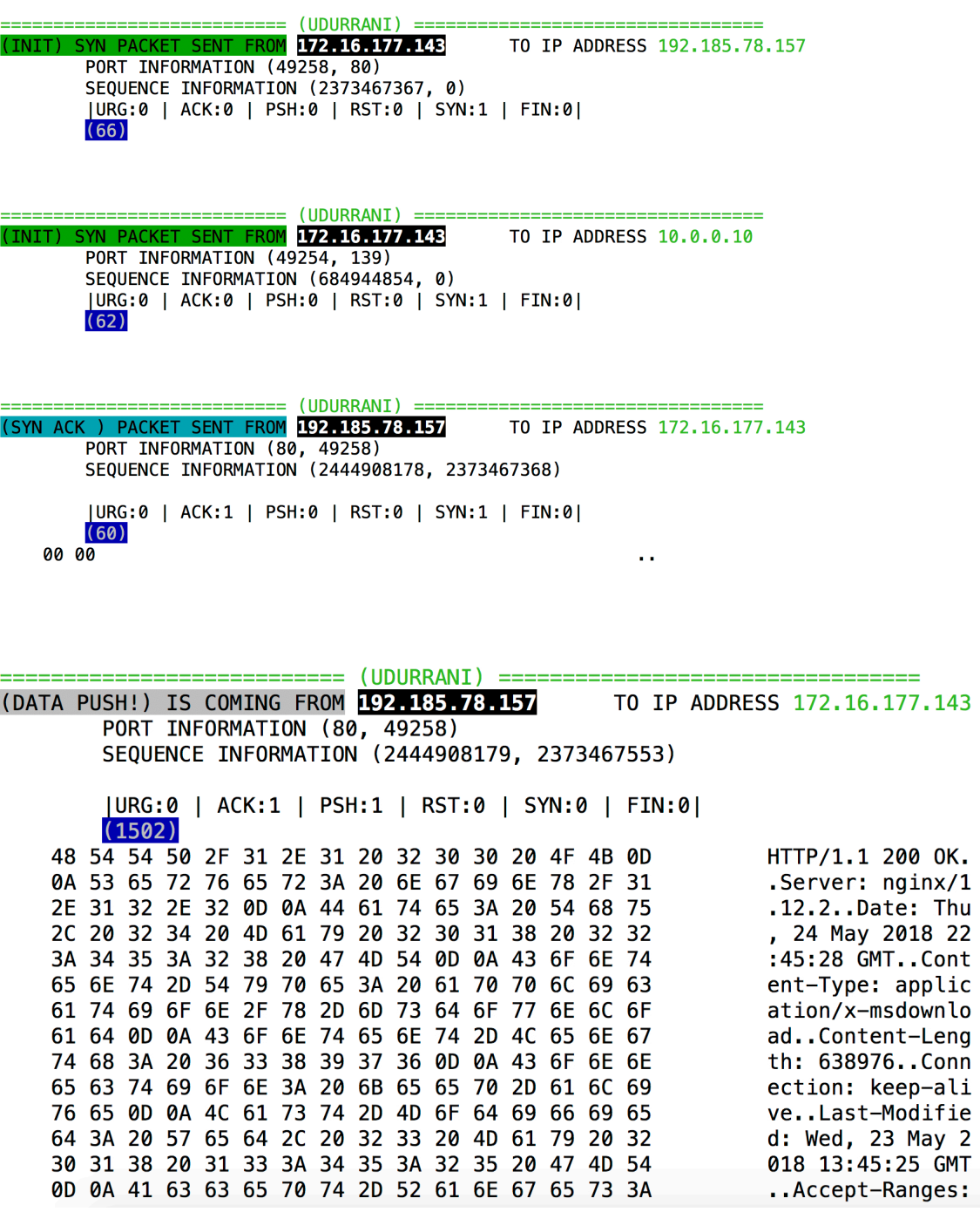

# **Initiate the BINARY (Executable) Download**

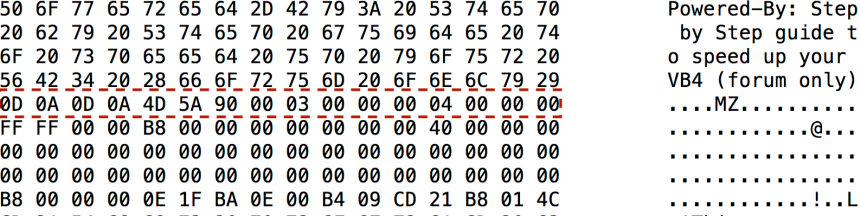

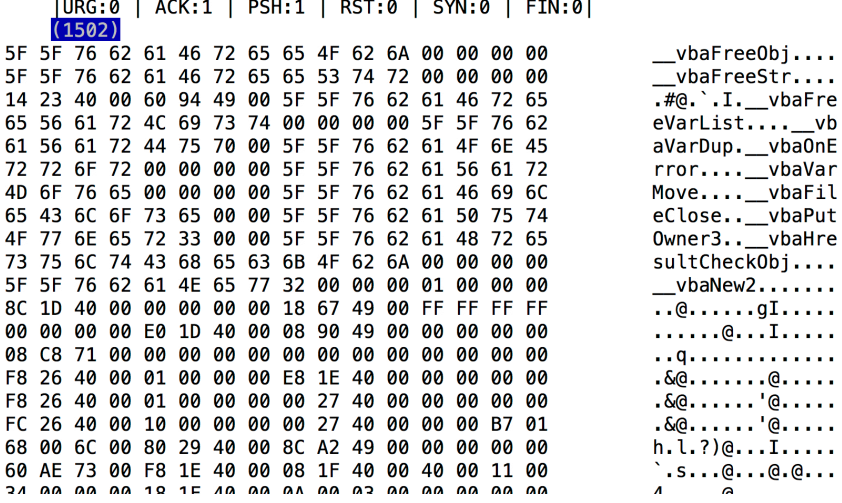

*Once the binary is downloaded, it's executed by the macro. Binary POSTs the following data to the C2 server. This is the initial hello message to identify the victim.*

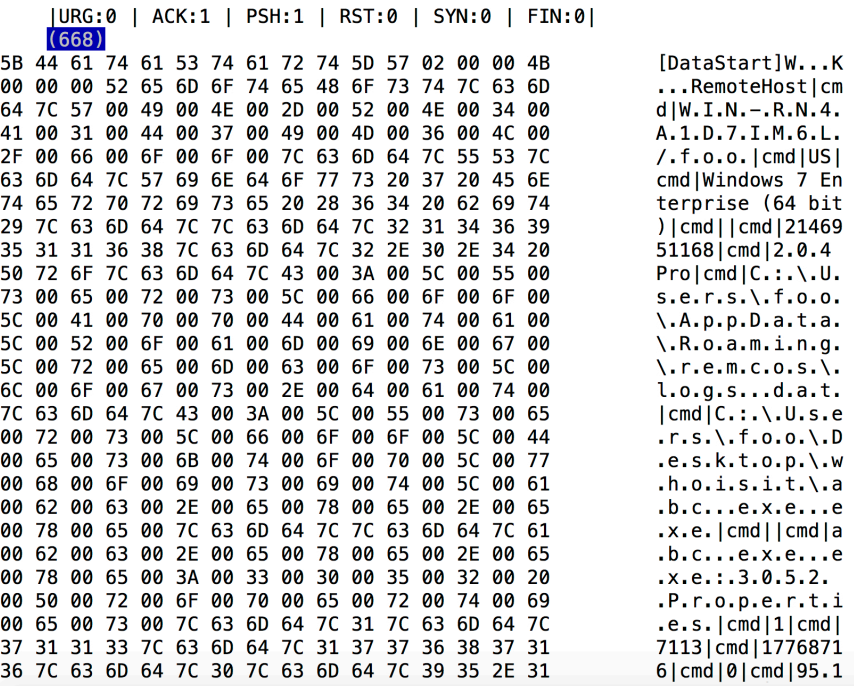

e

#### **Here is the parsed version**

[DataStart]VKRemoteHost|cmd|WIN-RN4A1D7IM6L/foo|cmd|US|cmd|Windows 7 Enterprise (64 bit)|cmd||cmd |2146951168|cmd|2.0.4 Pro|cmd|C:\Users\foo\AppData\Roaming\remcos\logs.dat|cmd|C:\Users\foo\Desktop \whoisit\abc.exe.exe|cmd||cmd|C:\Windows\system32\cmd.exe|cmd|1|cmd|234|cmd|17564511|cmd|0|cmd |95.140.125.37|cmd|filee-63IPOE|cmd|0|cmd|C:\Users\foo\Desktop\whoisit\abc.exe.exe | cmd|Intel(R) Core(TM) i7-4870HQ CPU @ 2.50GHz|cmd|VMware SVGA 3D

Now the RAT (executable) is ready to capture some data. It uses *RtlDosPathNameToRelativeNtPathName\_U\_WithStatus* followed by *NtCreateFile* with **FILE\_APPEND\_DATA** to create the log file. Log file is used to capture all the activity.

int status **=** RtlDosPathNameToRelativeNtPathName\_U\_WithStatus**(** path**, out** ntname**, out** filename**,** relative\_name**);**

#### **Whats the RAT doing???**

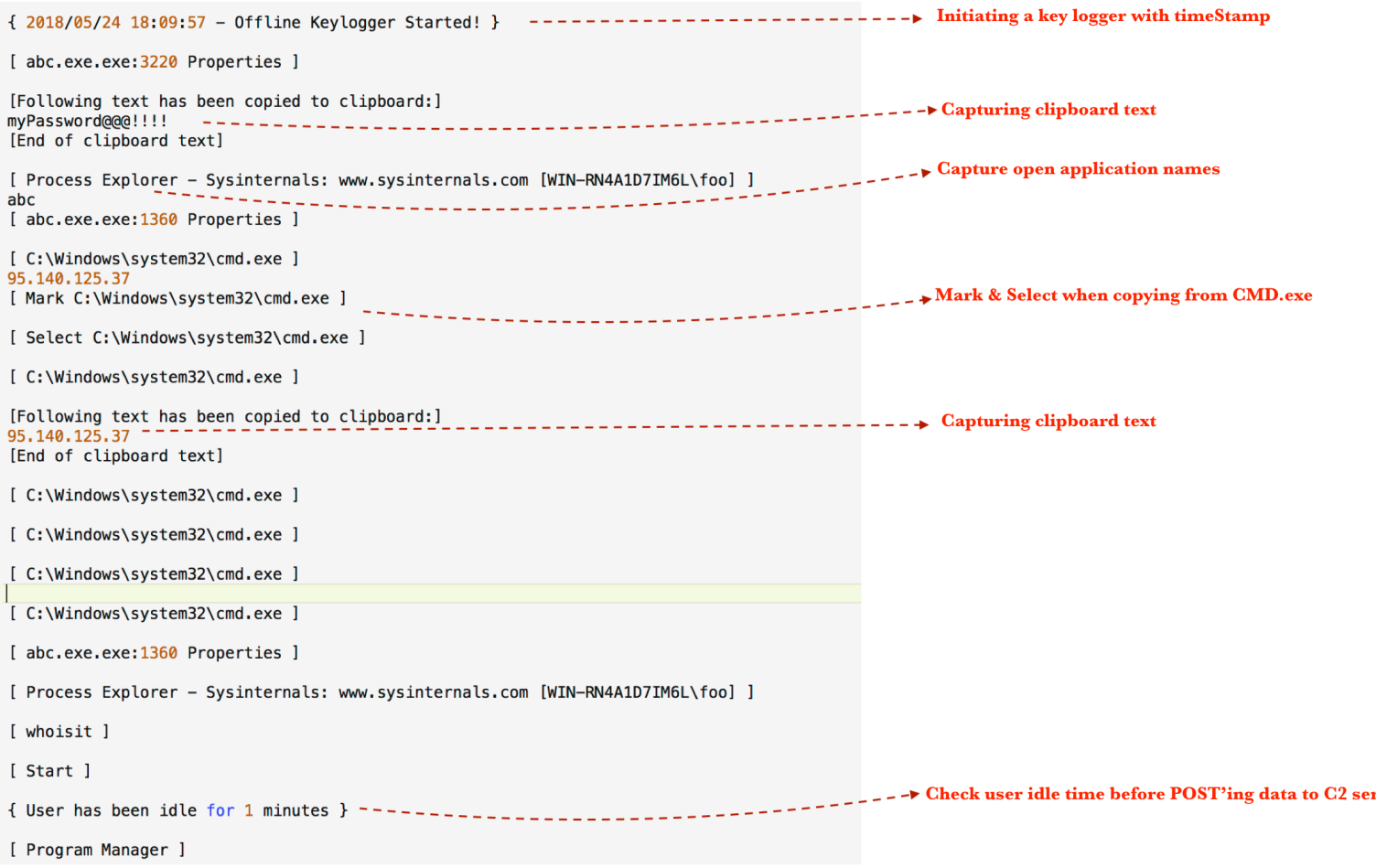

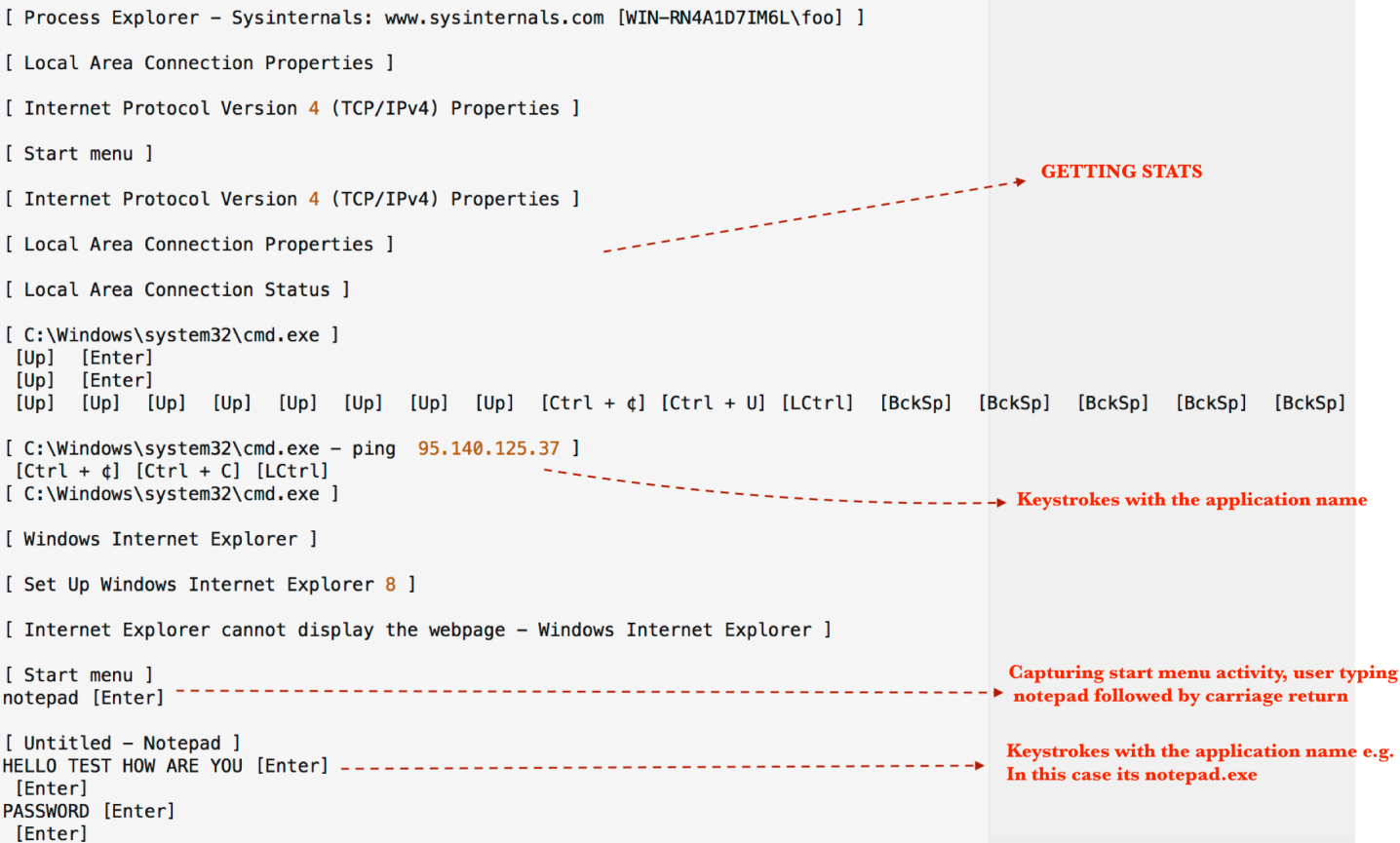

#### **Conclusion**:

Most AntiVirus products don't recognize macro data structures and mostly will rely on the signatures. In most cases users get compromised and they either look for rogue processes running in the process stack or anti virus downloads new signatures and detects the pattern. In this particular case only 11 vendors picked up the payload.

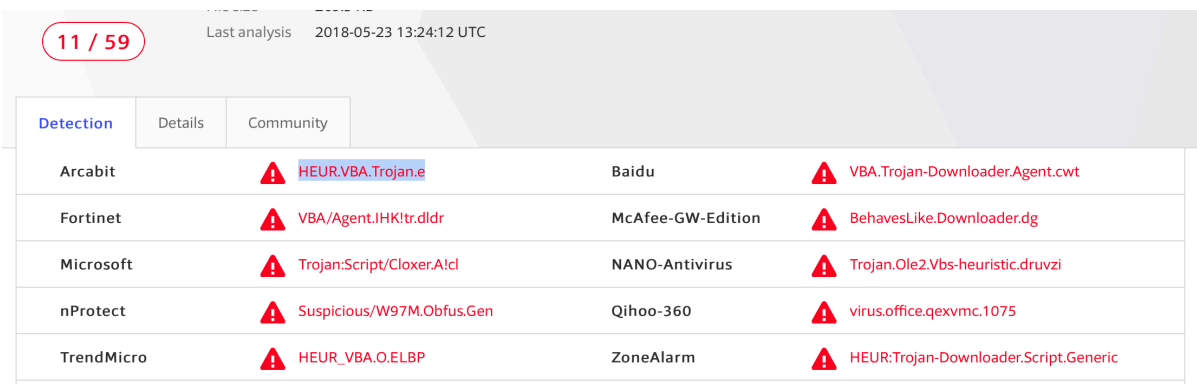

With macros, the attacker's entry point is via Microsoft application, which is universally accepted application. I haven't seen anyone black listing Microsoft Office or Excel. There are ways to disable macros on your corporate network. Also, some new next-gen endpoint products can detect malicious macro data structures in real-time. Anti virus alone can't fight such techniques. You need couple of layers of security and the right people to look out for such things.

*Data theft is not easy to detect. Most security products can't just complain about established sockets. In most cases ip address or domain reputation is useful but sometimes even that is not possible. Let me show you some zero day data theft attempts using well-known antivirus products (Videos)*

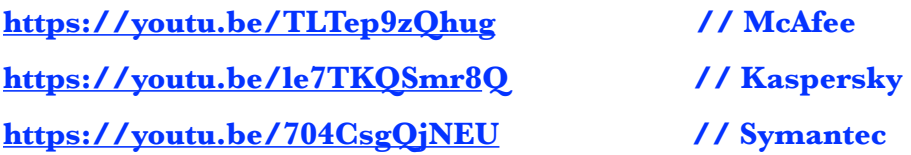

**In most cases data theft payloads are detected by sandbox / dynamic analysis technology but that's not real-time and the victim becomes zero-patient.** 

**Take a look at MUDDY Water data theft. <http://udurrani.com/exp0/muddywater.pdf> Data theft via python payload <http://udurrani.com/0fff/locpx/pycomp.pdf>**

**Data theft via targeted MACRO <http://udurrani.com/0fff/f00x.pdf>**

**DNS Activity ISMDoor / greenBug <http://udurrani.com/0fff/dng/s.html>**

**For more on data exfiltration: <http://udurrani.com/exp0/n2.html>**